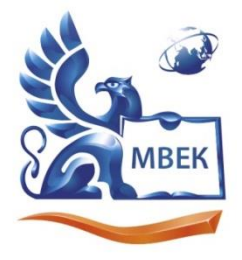

Автономная некоммерческая профессиональная образовательная организация «МЕЖДУНАРОДНЫЙ ВОСТОЧНО-ЕВРОПЕЙСКИЙ КОЛЛЕДЖ»

Пушкинская ул., д. 268, 426008, г. Ижевск. Тел.: (3412) 77-68-24. E-mail: mveu@mveu.ru, www. mveu.ru ИНН 1831200089. ОГРН 1201800020641

# **МЕТОДИЧЕСКИЕ РЕКОМЕНДАЦИИ**

### **по организации и методическому сопровождению самостоятельной работы студентов**

### при изучении учебной дисциплины **ЕН. 01 Информатика и информационные технологии в профессиональной деятельности**

для специальности 40.02.02 Правоохранительная деятельность

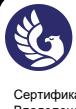

### **1. ОБЩИЕ ПОЛОЖЕНИЯ ПО ПЛАНИРОВАНИЮ И ОРГАНИЗАЦИИ САМОСТОЯТЕЛЬНОЙ РАБОТЫ СТУДЕНТОВ**

1.1. Методические рекомендации по организации и методическому сопровождению самостоятельной работы обучающихся СПО разработаны согласно Федеральному закону Российской Федерации от 29 декабря 2012 г. N 273-ФЗ "Об образовании в Российской Федерации"; Федеральному государственному образовательному стандарту среднего профессионального образования (по специальности); Порядку организации и осуществления образовательной деятельности по образовательным программам среднего профессионального образования (утв. приказом Минпросвещения России от 24 августа 2022 г. № 762, Положения об организации самостоятельной работы студентов Международного Восточно-Европейского колледжа, Методических рекомендаций по организации и методическому сопровождению самостоятельной работы студентов СПО.

### **2. ВИДЫ И ФОРМЫ САМОСТОЯТЕЛЬНОЙ РАБОТЫ СТУДЕНТОВ ПО УЧЕБНОЙ ДИСЦИПЛИНЕ**

2.1. Учебной дисциплиной Информатика и информационные технологии в профессиональной деятельности предусмотрен следующий объем самостоятельной работы обучающихся:

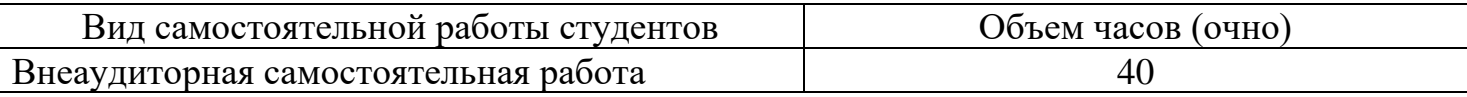

2.2. Формы самостоятельной работы студентов по учебным темам:

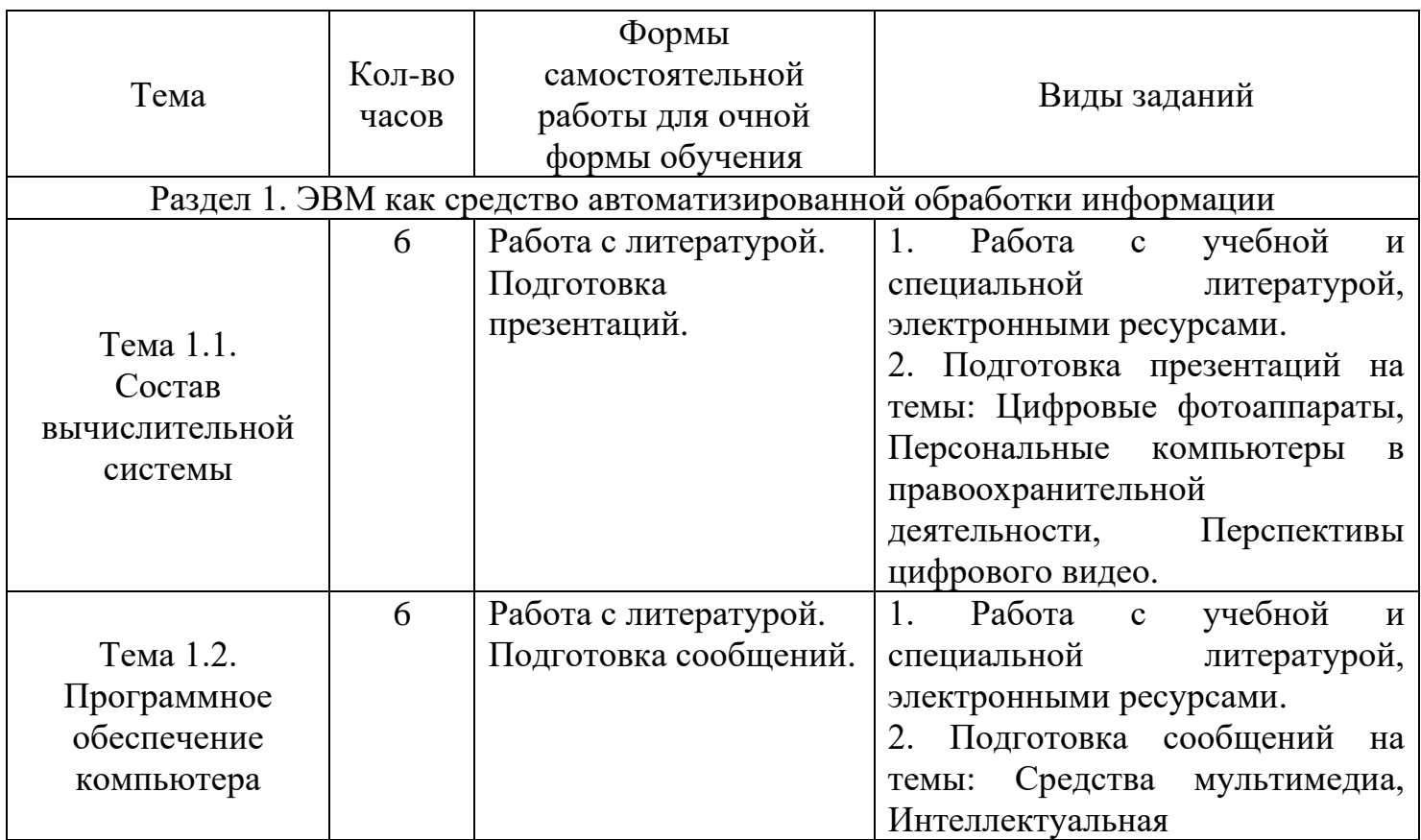

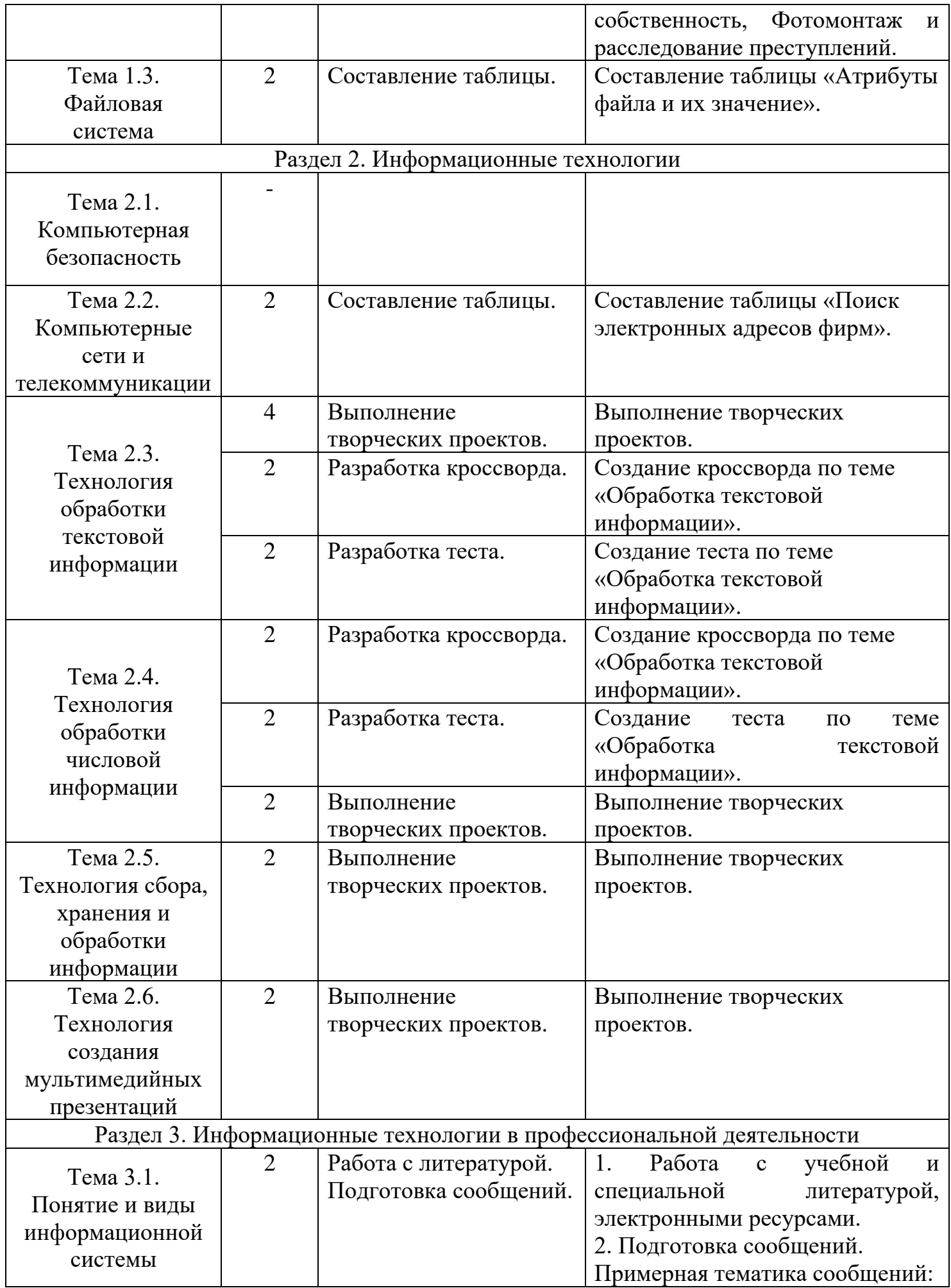

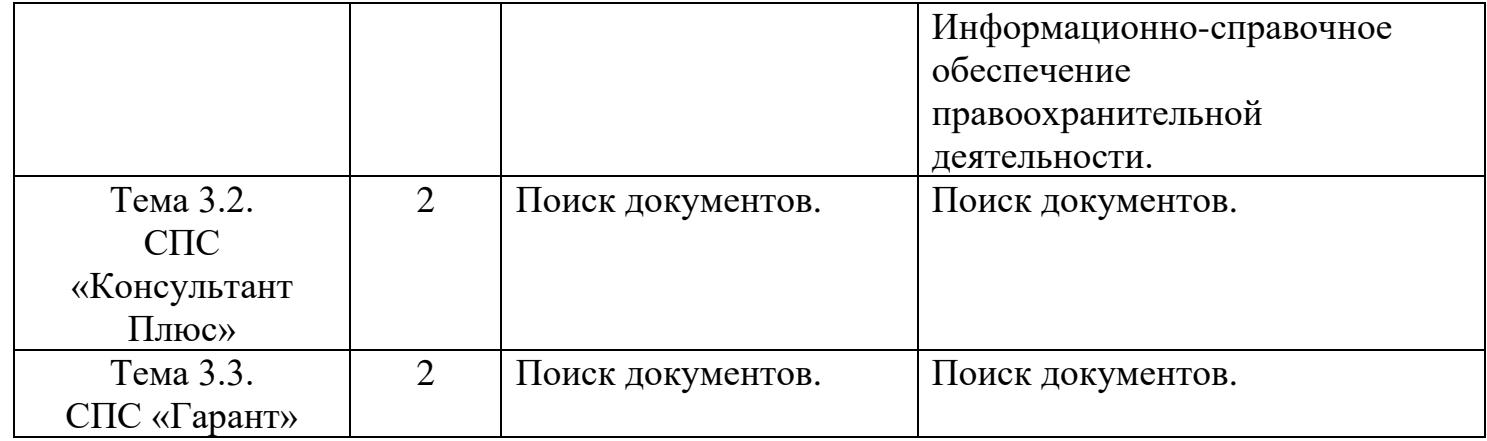

# **3. ОРГАНИЗАЦИЯ КОНТРОЛЯ САМОСТОЯТЕЛЬНОЙ РАБОТЫ СТУДЕНТОВ**

#### **3.1.Контроль самостоятельной работы студентов предусматривает**:

- − соотнесение содержания контроля с целями обучения;
- − объективность контроля;
- − валидность контроля (соответствие предъявляемых заданий тому, что предполагается проверить);
- дифференциацию контрольно-оценочных средств.

#### **3.2. Критериями оценки результатов самостоятельной работы студентов являются:**

- − уровень освоения учебного материала;
- − уровень умения использовать теоретические знания при выполнении практических задач;
- − уровень умения активно использовать электронные образовательные ресурсы, находить требующуюся информацию, изучать ее и применять на практике;
- − обоснованность и четкость изложения материала;
- − оформление материала в соответствии с требованиями стандарта;
- − уровень умения ориентироваться в потоке информации, выделять главное;
- − уровень умения четко сформулировать проблему, предложив ее решение, критически оценить решение и его последствия;
- − уровень умения определить, проанализировать альтернативные возможности, варианты действий;
- уровень умения сформулировать собственную позицию, оценку и аргументировать ее.

#### **3.3. Результаты самостоятельной работы**

Оценки за выполнение заданий выставляются по пятибалльной системе и учитываются как показатели текущей успеваемости обучающихся.

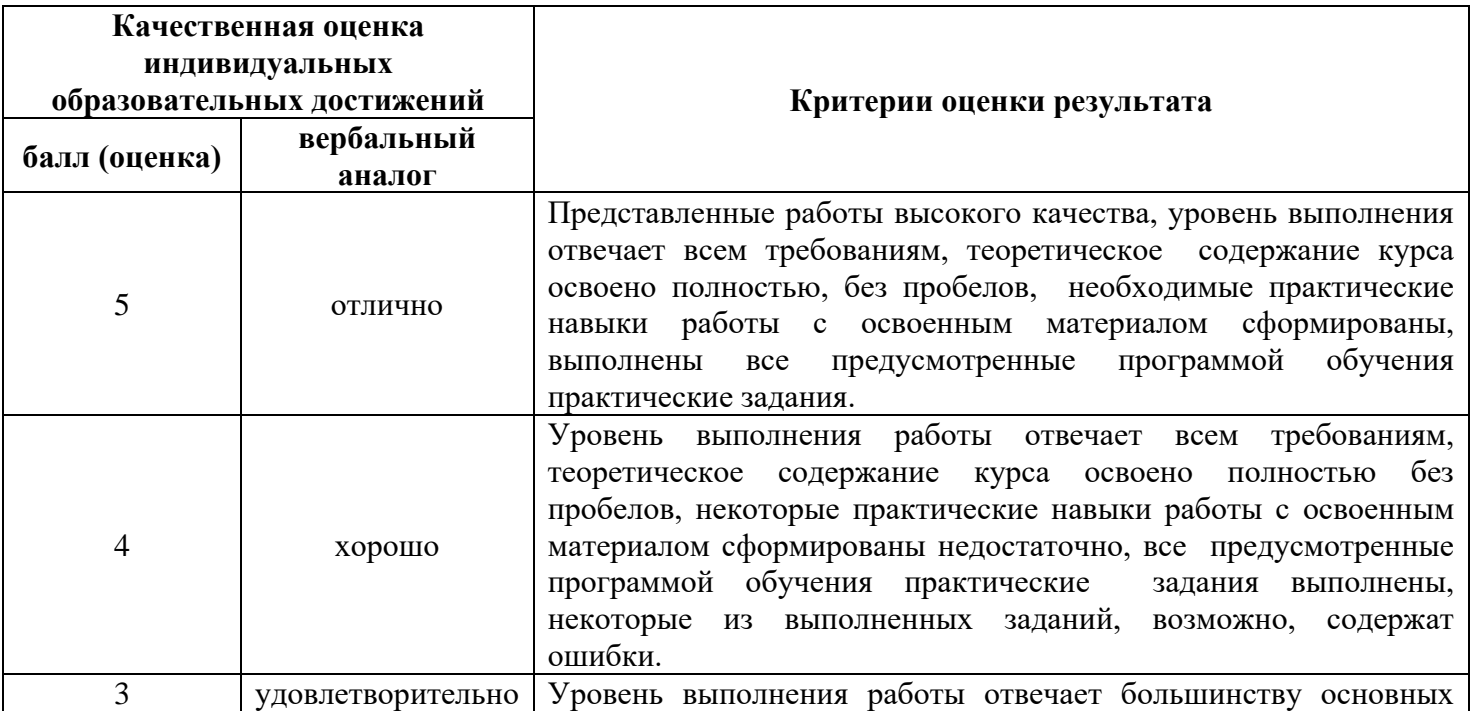

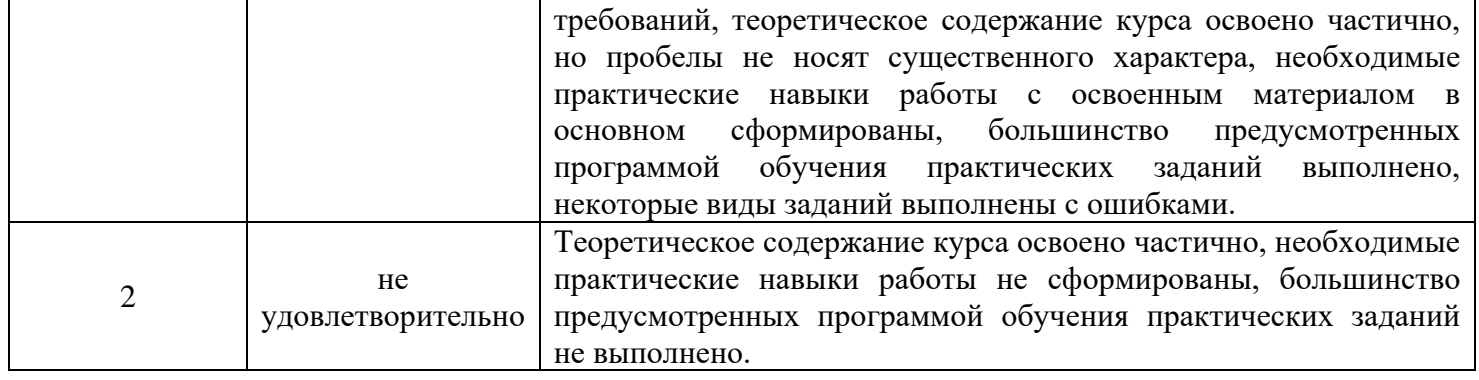

### **3.4. Формы контроля самостоятельной работы студентов и критерии оценки результатов:**

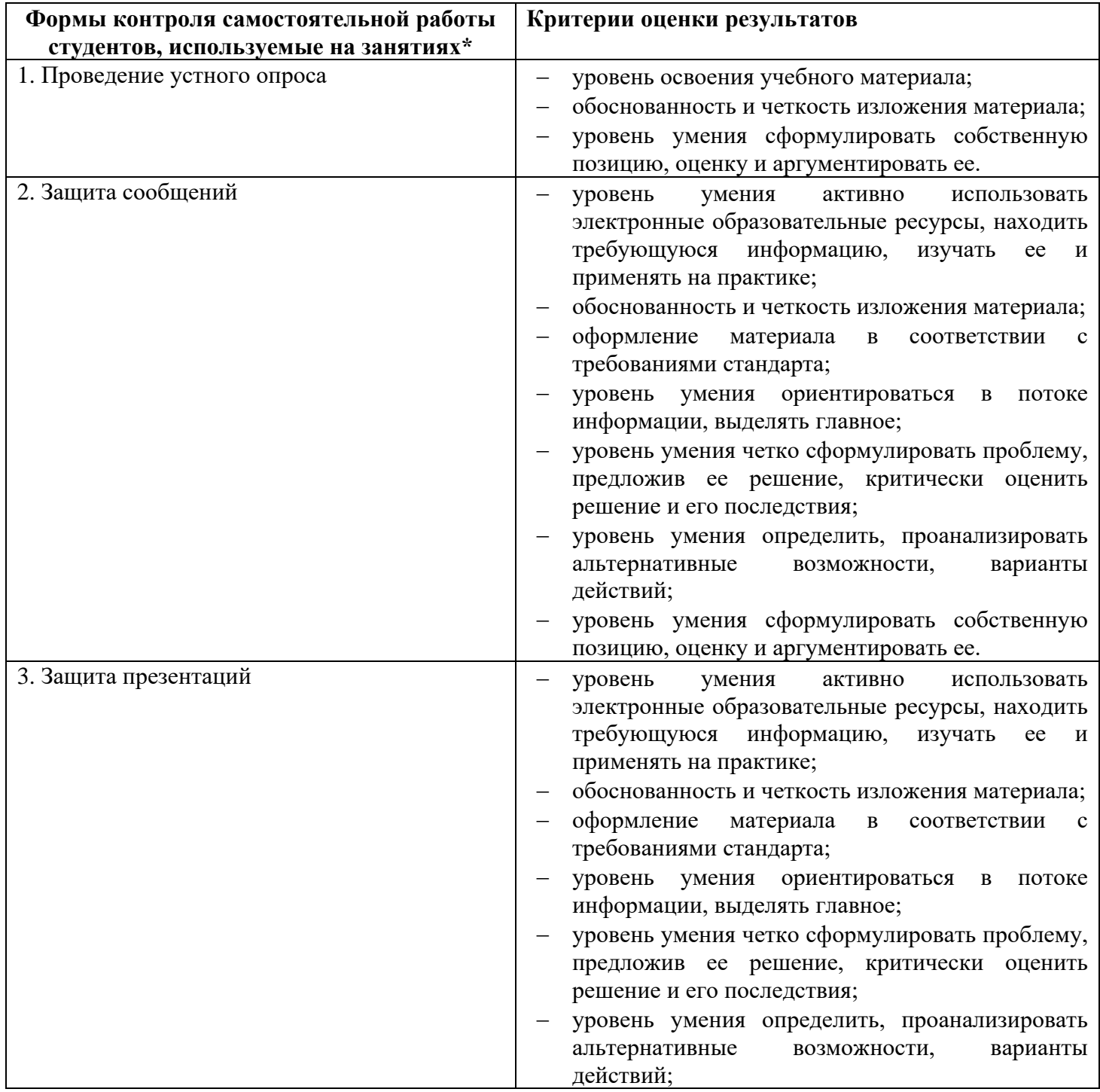

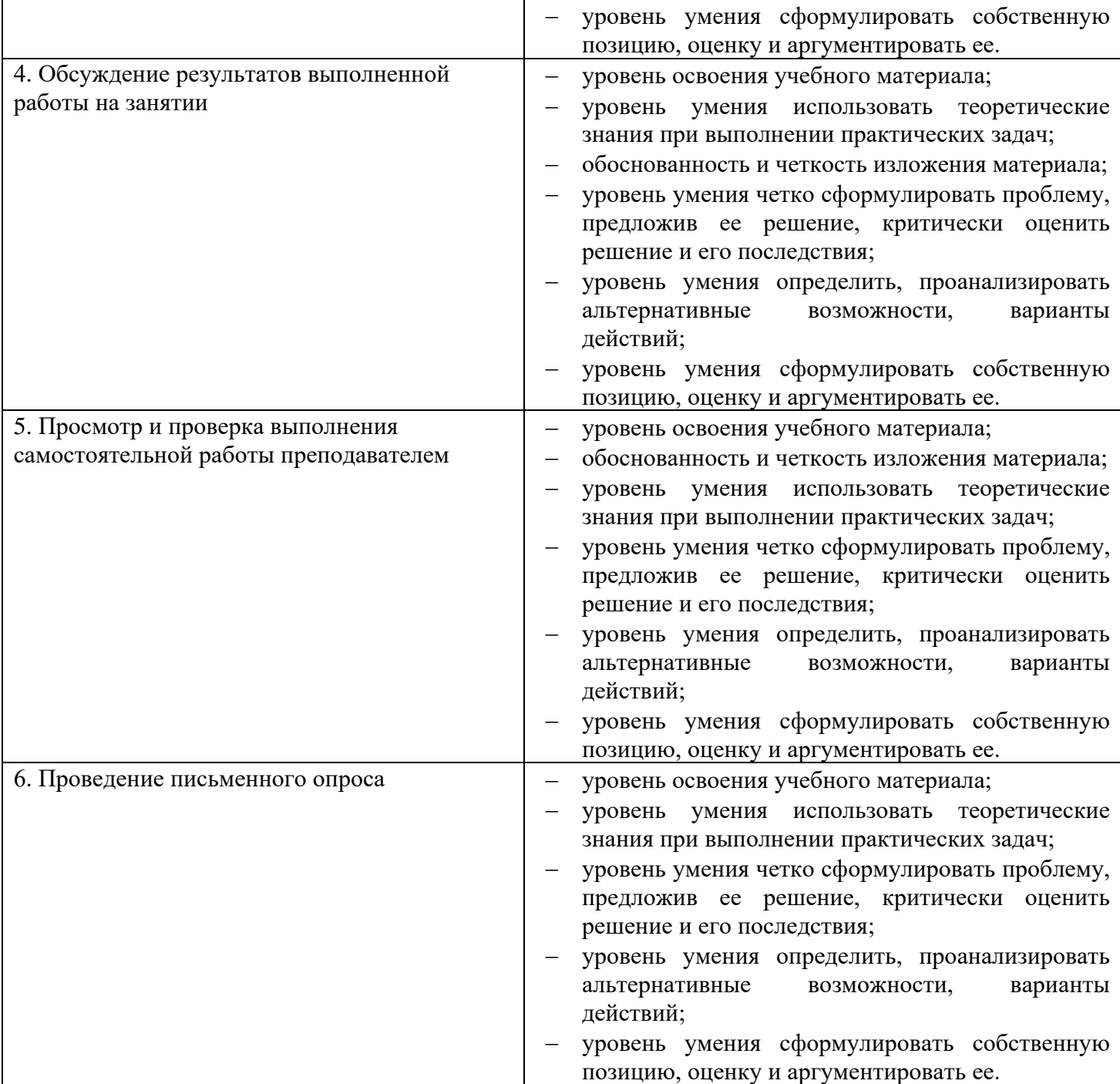

# **4. ИНФОРМАЦИОННОЕ ОБЕСПЕЧЕНИЕ ОБУЧЕНИЯ.**

Перечень рекомендуемых учебных изданий, Интернет-ресурсов, дополнительной

### литературы

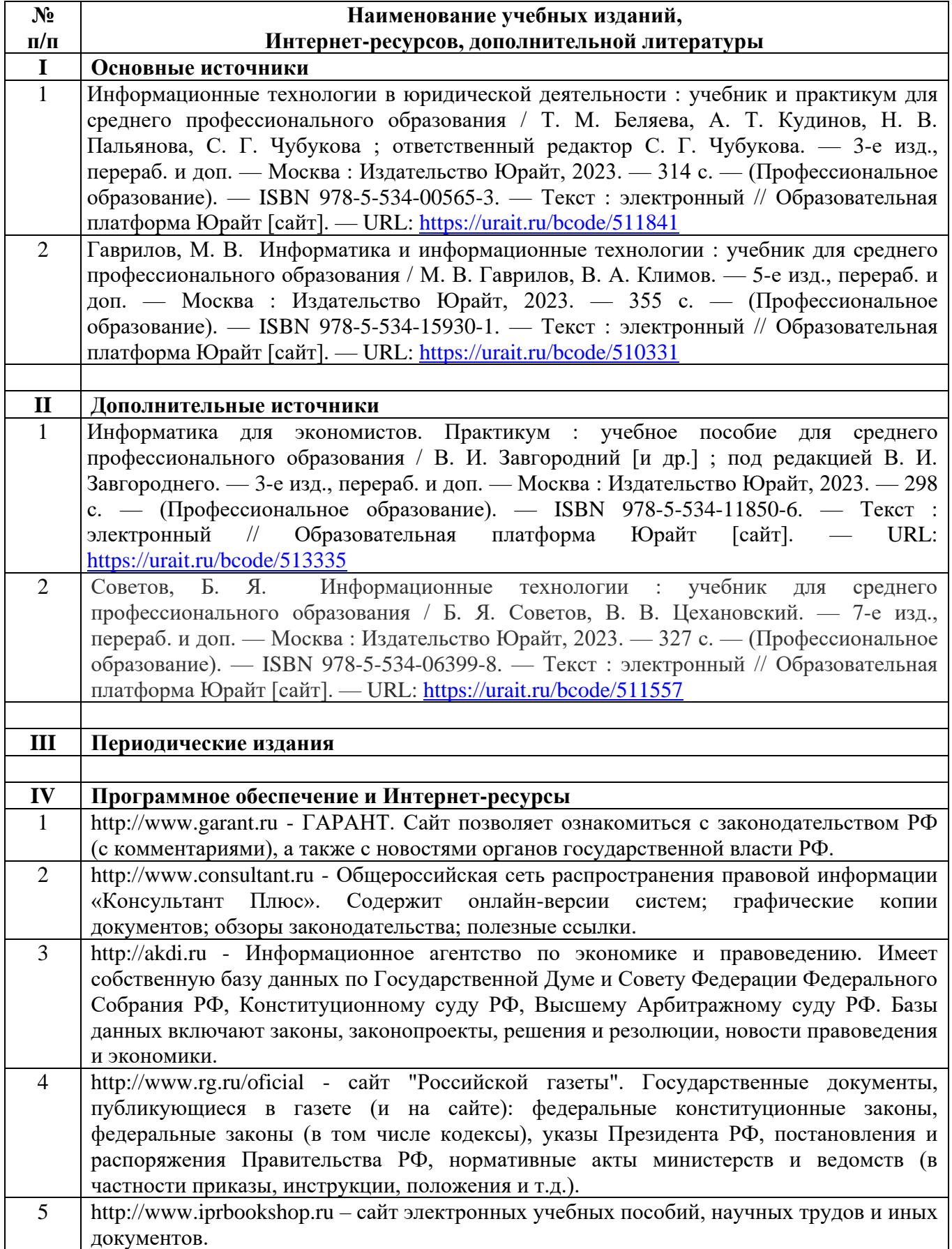

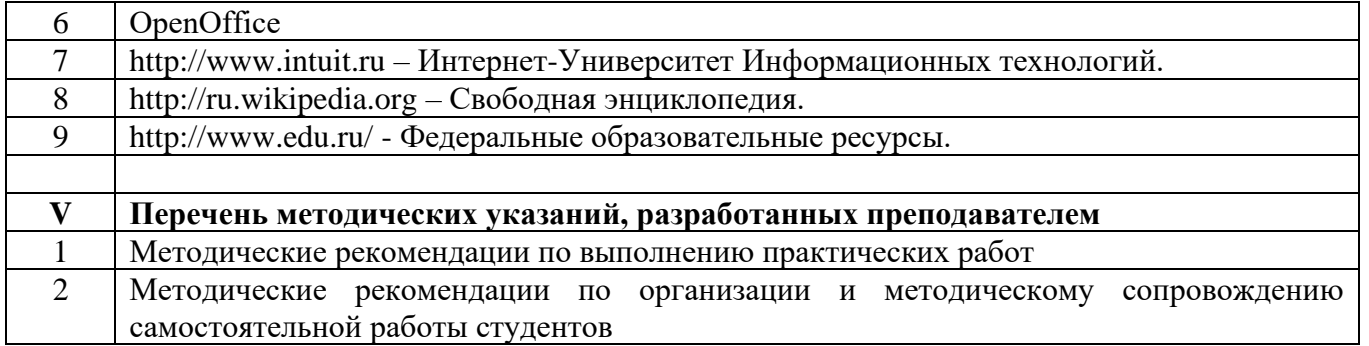

# **5. ОБЩИЕ РЕКОМЕНДАЦИИ К СОСТАВЛЕНИЮ МЕТОДИЧЕСКИХ УКАЗАНИЙ/РЕКОМЕНДАЦИЙ ПО ВЫПОЛНЕНИЮ ОТДЕЛЬНЫХ ВИДОВ САМОСТОЯТЕЛЬНЫХ РАБОТ ДЛЯ СТУДЕНТОВ.**

#### **1. Подготовка сообщений**

**Сообщение** – публичное сообщение, представляющее собой развёрнутое изложение определённой темы.

#### **Этапы подготовки сообщения:**

1. Определение темы сообщения.

2. Подбор необходимого материала, определяющего содержание сообщения.

3. Составление плана сообщения, распределение собранного материала в необходимой логической последовательности.

4. Общее знакомство с литературой и выделение среди источников главного.

5. Уточнение плана, отбор материала к каждому пункту плана.

6. Композиционное оформление сообщения.

7. Выступление с сообщением.

9. Обсуждение сообщения.

**Композиционное оформление сообщения** – это его реальная речевая внешняя структура, в ней отражается соотношение частей выступления по их цели, стилистическим особенностям, по объёму, сочетанию рациональных и эмоциональных моментов.

**Вступление** помогает обеспечить успех выступления по любой тематике.

Вступление должно содержать:

- название сообщения;
- сообщение основной идеи;
- современную оценку предмета изложения;
- краткое перечисление рассматриваемых вопросов;

Выступление состоит из следующих частей:

**Основная часть,** в которой выступающий должен раскрыть суть темы, обычно строится по принципу отчёта. Задача основной части: представить достаточно данных для того, чтобы слушатели заинтересовались темой и захотели ознакомиться с материалами.

**Заключение** - это чёткое обобщение и краткие выводы по излагаемой теме.

#### **Структура сообщения**

- − титульный лист (Приложение 1)
- − содержание (в нем последовательно излагаются названия пунктов сообщения, указываются страницы, с которых начинается каждый пункт); (Приложение 2)
- − введение (формулирует суть исследуемой проблемы);
- − основная часть (раскрывается суть сообщения);
- − заключение (подводятся итоги или дается обобщенный вывод по теме сообщения, предлагаются рекомендации);
- − список использованных источников (Приложение 3).

#### **Требования к оформлению сообщения**

➢ Объем сообщения может колебаться в пределах 3-8 печатных страниц; все приложения к работе не входят в ее объем.

➢ Сообщение должно быть выполнено грамотно, с соблюдением культуры изложения.

- ➢ Обязательно должны иметься ссылки на использованные источники.
- $\triangleright$  Шрифт: размер 14, вид Times New Roman
- ➢ Выравнивание текста по ширине

 $\triangleright$  Заголовки в тексте центрировать, использовать 14 шрифт, TimesNewRoman, шрифт жирный

#### **Рекомендации выступающему:**

- начните свое выступление с приветствия аудитории;

- огласите название вашего сообщения, сформулируйте его основную идею и причину выбора темы;

- не забывайте об уважении к слушателям в течение всего выступления (не поворачивайтесь к аудитории спиной, говорите внятно);

- поблагодарите слушателей за внимание;

- старайтесь ответить на все вопросы аудитории.

#### **Критерии оценивания сообщения**

При оценивании сообщения учитывается:

- соответствие содержания теме сообщения;
- глубина проработки материала;
- грамотность и полнота изложения;
- культура выступления;
- соблюдение временного регламента;

• ответы на дополнительные вопросы.

Оценка «отлично» ставится, если содержание сообщения соответствует теме; сообщение последовательное, логичное, структурированное; выступающий излагает тему без обращения к тексту; соблюден временной регламент (не более 5 минут); даны правильные ответы на дополнительные вопросы.

Оценка «хорошо» ставится, если содержание сообщения соответствует теме, но при этом выступлении допущены недочеты. В частности, имеются неточности в изложении материала; на дополнительные вопросы при защите даны неполные ответы. Выступающий излагает тему обращаясь к тексту и соблюден временной регламент.

Оценка «удовлетворительно» ставится, если содержание сообщения соответствует теме, но допущены фактические ошибки в содержании реферата или при ответе на дополнительные вопросы; во время защиты отсутствует вывод. Выступающий читает текст с листа или не соблюден временной регламент.

Оценка «неудовлетворительно» ставится, если тема сообщения не раскрыта, обнаруживается существенное непонимание изучаемой темы.

#### **Темы для сообщений:**

- 1. Средства мультимедиа.
- 2. Интеллектуальная собственность.
- 3. Фотомонтаж и расследование преступлений.
- 4. Информационно-справочное обеспечение правоохранительной деятельности.

#### **2. Разработка теста**

Разработка тестов – это разновидность отображения информации и вид контроля знаний по ней. Работа по составлению теста требует от студента владения материалом, умения концентрировать свои мысли и гибкость ума. Решение теста чаще применяется в аудиторных самостоятельных работах как метод самоконтроля и взаимоконтроля знаний.

Разработка теста рассматривается как вид внеаудиторной самостоятельной работы и требует от студентов не только тех же качеств, что необходимы при решении тестов, но и умения систематизировать информацию. Кроссворды могут быть различны по форме и объему слов.

Затраты времени на составление тестов зависят от объёма информации, её сложности и определяются преподавателем. Ориентировочное время на подготовку одного теста объёмом не менее 10 вопросов – 1 ч.

*Требования к выполнению:*

- изучить информацию по теме;
- представить на контроль в установленный срок.

#### *Критерии оценки:*

• соответствие содержания теме;

- грамотная формулировка вопросов;
- работа представлена на контроль в срок.

### **Рекомендации к формулировкам тестовых заданий**

- 1. Основными элементами тестового задания являются инструкция, задание (содержательная часть), ответы к заданию.
- 2. Тестовые задания могут быть четырех форм:
	- задания с выбором одного или нескольких правильных ответов;
	- задания на установление соответствия;
	- задания на установление правильной последовательности;
	- задания открытой формы, т. е. без указания ответов.
- 3. Инструкция к тестовым заданиям определяет перечень действий студента при прохождении тестирования. Она должна быть адекватна форме и содержанию задания («укажите правильный ответ (ответы)», «установите соответствие», «определите правильную последовательность», «введите правильный ответ»).
- 4. Используемая терминология не должна выходить за рамки основных учебников и нормативных документов.
- 5. Содержательная часть задания не должна включать элементы инструкции.
- 6. Содержательная часть задания формулируется в логической форме высказывания, а не в форме вопроса; в ней не должны быть двусмысленные и неясные формулировки, вводные фразы, двойное отрицание, оценочное суждение, выясняющее субъективное мнение испытуемого.
- 7. Все повторяющиеся слова должны быть исключены из ответов и вынесены в содержательную часть задания.
- 8. В содержательной части и в ответах необходимо исключить слова «большой, небольшой, много, мало, меньше, больше, часто, всегда, редко, никогда …».
- 9. Все варианты ответов должны быть грамотно согласованы с содержательной частью задания, однообразны по содержанию и структуре, равнопривлекательны. Между ответами необходимы четкие различия. Правильный ответ однозначен и не должен опираться на подсказки.
- 10.Среди ответов должны отсутствовать ответы, вытекающие один из другого.
- 11.В варианты ответов нельзя включать формулировки «все перечисленное выше», «все утверждения верны», «перечисленные ответы не верны», так как такие ответы нарушают логическую конструкцию тестового задания или несут подсказку.
- 12.Число тестовых заданий с отрицанием должно быть минимальным. При этом частица «не» выделяется жирным шрифтом.

### **Пример теста:**

1. Выберите устройства ввода информации:

- a. Мышь
- b. Копир
- c. Монитор
- d. Цифровая камера

#### **3. Разработка кроссворда**

Кроссворд (англ. Crossword - пересечение слов (крестословица)) - самая распространённая в мире игра со словами. Существует множество периодических изданий, специализирующихся на кроссвордах, их также часто печатают в неспециализированных печатных СМИ.

Кроссворд – игра-задача, в которой фигура из рядов пустых клеток заполняется перекрещивающимися словами со значениями, заданными по условиям игры.

Кроссворд обладает удивительным свойством каждый раз бросать вызов читателю посоревноваться, выставляет оценку его способностям, и при этом никак не наказывает за ошибки.

Кроссворд с успехом удовлетворяет потребность кого-то одолеть.

Кроссворд - способ поиска самостоятельного ответа на многие вопросы, это, в некотором роде, познание мира через догадки.

А еще – удовольствие! Если человек справляется с кроссвордом, а чаще всего интуитивно или осознанно им выбирается тот, что ему по силам, он получает такой же заряд оптимизма, который дарят не менее пяти минут смеха.

Разгадывание кроссвордов помогают сохранить светлый разум в пожилом возрасте умственная зарядка стимулируют рост новых нейронов и не позволяют развиться таким патологиям, как болезни Альцгеймера или Паркинсона. Решение кроссвордов тренирует память, расширяет кругозор, и даже способствуют развитию сообразительности. Медики, в свою очередь, уже довольно давно стали использовать эту головоломку как успокаивающее средство. Наилучшим способом вовлечения в работу наибольшего количества клеток головного мозга и, следовательно, обеспечения им полноценного сна является разгадывание кроссвордов минут за тридцать до того, как отправиться спать. Научно доказано, что разгадывание перед сном кроссвордов улучшает память!

Кроссворд – это своеобразная самопроверка, занимательный тест. Обучающая роль кроссвордов заключается в том, что позволяет процесс усвоения новых знаний осуществлять в игровой ситуации, а положительные эмоции, возникающие у детей в процессе разгадывания кроссвордов, способствуют предупреждению перегрузки. Здесь же решение вопросов индивидуального и дифференцированного подхода к учащимся. Развивающая и организующая роль кроссвордов состоит в том, что при их решении учащимся приходится без всякого принуждения работать с учебными пособиями и другой литературой. Спрашивая значения непонятных и неразгаданных слов, учащиеся непроизвольно заставляют включиться в учебную деятельность и окружающих их взрослых. Создаются условия для полезной организации свободного времени. Решение кроссвордов тренирует память, расширяет кругозор, и даже способствуют развитию сообразительности. Составление кроссворда является прекрасным средством активизации мыслительной деятельности учащихся на уроках.

Это – развивающий, деятельностный, личностно-ориентированный, исследовательский, коммуникативный, рефлексивный подходы.

Виды кроссвордов:

1. Классический кроссворд

Рисунок данного кроссворда имеет, как правило, двух- или четырехстороннюю симметрию. Желательно, минимум, два пересечения, а в идеале, одиночные черные блоки, соприкасающиеся по диагонали. Бывают открытые кроссворды, т.е. черные блоки имеются и снаружи или закрытые снаружи кроссворда только буквы.

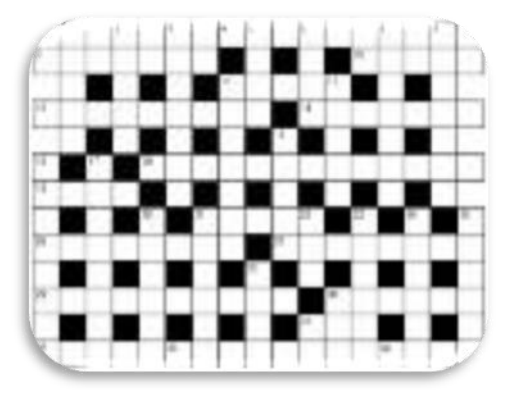

2. Японский кроссворд

− Оптимальный размер японского кроссворда по горизонтали - 20-35 или 55 клеток. Нежелательно количество клеток, не делящееся на 5 без остатка.

− Ряд (столбик) должен содержать не более пяти групп закрашенных клеток.

− Желательно, чтобы получившаяся картинка была узнаваемой и более-менее интересной.

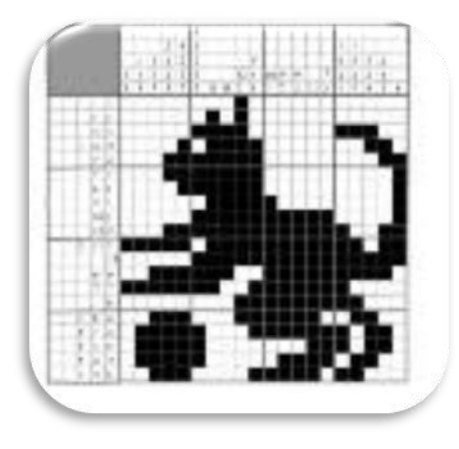

15

− Японский кроссворд должен иметь однозначное решение.

### 3. Кейворд

Разновидность кроссворда, в клетках которого указаны числа заменяющие буквы. Для одинаковых букв одинаковые числа. Возможно, для упрощения разгадывания кроссворда, в нём уже указывается какое либо слово

### 4. Крисс-кросс

Дана сетка кроссворда и слова, которые необходимо в ней разместить. Возможно, также как и в кейворде, в сетке вписано слово или буквы, чтобы упростить начальный процесс.

### 5. Сканворд

Вопросы к словам записываются внутри сетки, в клетках не занятых буквами. Соответствие вопросов словам указывается стрелками. Если стрелки только горизонтальные и вертикальные - тип сканворда готика. Если есть стрелки и по диагонали, то италика

### 6. Филлворд

Данный тип кроссворда представляет из себя поле заполненное буквами. Во всём этом скоплении букв необходимо отыскать слова, которые приведены рядом в виде списка.  $\overline{p}$  $\overline{1}$  $\overline{u}$  $\overline{R}$  $\overline{\circ}$  $\overline{\mathbf{x}}$  $\overline{ }$  $\overline{u}$  $\overline{N}$ Филлворды бывают двух типов: венгерские и  $\overline{u}$  $\overline{\phantom{a}}$  $\scriptstyle\rm\overline{n}$  $\overline{1}$  $_{\rm M}$  $\overline{\mathbf{r}}$ немецкие. Венгерские предполагают направление  $\overline{1}$ M M щ слова в любом направлении, в том числе по

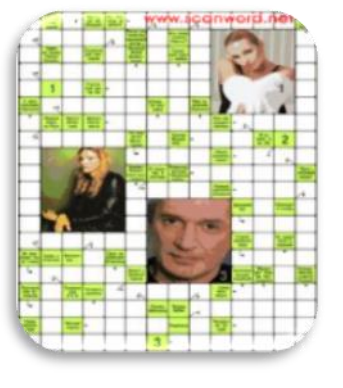

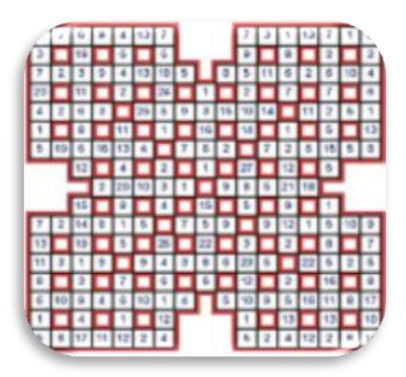

ломаной линии. В данном типе филлворда одна буква может быть использована один раз.

#### **Требования к составлению кроссвордов**

При составлении кроссвордов необходимо придерживаться принципов наглядности и доступности

- − Не допускается наличие "плашек" (незаполненных клеток) в сетке кроссворда;
- − Не допускаются случайные буквосочетания и пересечения;
- − Загаданные слова должны быть именами существительными в именительном падеже единственного числа;
- − Двухбуквенные слова должны иметь два пересечения;
- Трехбуквенные слова должны иметь не менее двух пересечений;
- − Не допускаются аббревиатуры (ЗиЛ и т.д.), сокращения (детдом и др.);
- − Не рекомендуется большое количество двухбуквенных слов;
- − Все тексты должны быть написаны разборчиво, желательно отпечатаны.

#### *Требования к оформлению:*

- На каждом листе должна быть фамилия автора, а также название данного кроссворда;
- Рисунок кроссворда должен быть четким;
- − Сетки всех кроссвордов должны быть выполнены в двух экземплярах:

1-й экз. - с заполненными словами;

2-й экз. - только с цифрами позиций.

Ответы на кроссворд.

Ответы публикуются отдельно. Ответы предназначены для проверки правильности решения кроссворда и дают возможность ознакомиться с правильными ответами на нерешенные позиции условий, что способствует решению одной из основных задач разгадывания кроссвордов — повышению эрудиции и увеличению словарного запаса.

Оформление ответов на кроссворды:

- − Для типовых кроссвордов и чайнвордов: на отдельном листе;
- − Для скандинавских кроссвордов: только заполненная сетка;

Для венгерских кроссвордов: сетка с аккуратно зачеркнутыми искомыми словами.

#### *Критерии оценивания кроссвордов*

При оценивании сравнительных таблиц учитывается:

- четкость изложения материала, полнота исследования темы;
- оригинальность составления кроссворда;
- практическая значимость работы;
- уровень стилевого изложения материала, отсутствие стилистических ошибок;
- уровень оформления работы, наличие или отсутствие грамматических и пунктуационных ошибок;
- количество вопросов в кроссворде, правильное их изложения
- работа соответствует по оформлению всем требованиям и сдана в срок.

Оценка «зачет» ставится, если содержание кроссворда соответствует заданной теме, выдержаны все требования к его оформлению; или основные требования к оформлению кроссворда соблюдены, но при этом допущены недочеты, например: неточно и некорректно составлены вопросы, имеются упущения в оформлении.

Оценка «незачет» ставится, если вопросы или ответы кроссворда не соответствуют заданной теме, или кроссворд студентом в срок не представлен.

#### **4. Составление таблицы**

Сначала необходимо определить признаки и свойства, по которым можно сравнивать материал (технические характеристики, геометрические размеры, сфера применения и т. д). Затем составляется таблица с определенным количеством граф (количество столбцов соответствует числу сравниваемых объектов, количество строк – признаков сравнения). Заполняются названия строк и столбцов, причем обязательно нужно указать единицы измерения количественной величины. Соответствующие графы заполняются значениями. Таблица должна иметь название.

Например:

Таблица 1 – Сравнение материнских плат

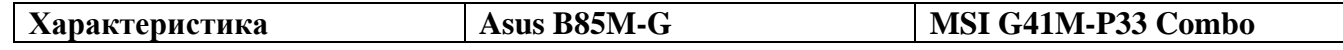

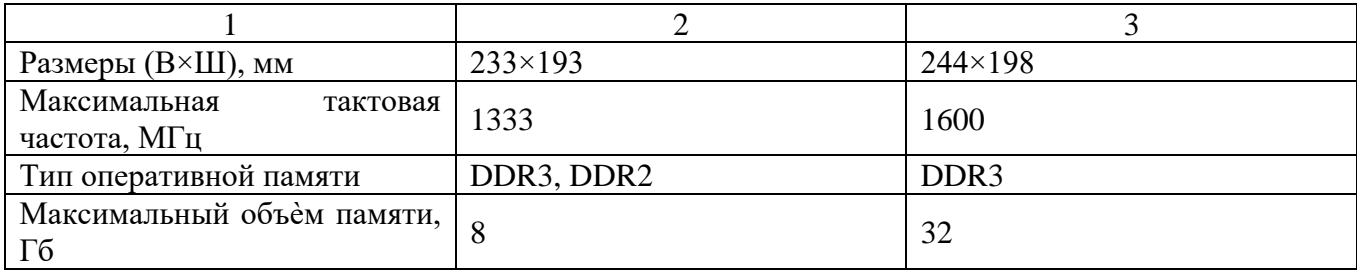

При оценивании сравнительных таблиц учитывается:

- соответствие содержания теме;
- логическая структура таблицы;
- правильный отбор информации;
- наличие сравнительного характера изложения информации;
- работа соответствует по оформлению всем требованиям и сдана в срок.

Оценка «зачет» ставится, если студентом приведены большая часть признаков, по которым можно сравнивать изучаемые объекты, графы таблицы заполнены полностью, соответствуют изучаемому материалу, соблюдены требования к внешнему оформлению; таблица представлена в срок.

Оценка «незачет» ставится, если допущены грубейшие ошибки в оформление работы; таблица студентом не представлена в срок.

### **5. Подготовка электронных презентаций**

# **1. Структура**

- Количество слайдов адекватно содержанию и продолжительности выступления (минимум 5).
- На первом и последнем слайде представлена следующая информация:
	- тема презентации,
	- имя (отчество) и фамилия выступающего (полностью);
	- номер группы,
	- название курса,
	- инициалы и фамилия преподавателя;
- Структура (содержание) презентации отражена на втором слайде
- **2. Содержание** соответствует теме

### **3. Текст на слайдах**

• Текст на слайде представляет собой опорный конспект (ключевые слова, маркированный или нумерованный список), без полных предложений.

- Для читабельности текста и логического его чтения приветствуется создание фигур.
- Объем текста на слайде не больше 7 строк.
- Маркированный/нумерованный список содержит не более 7 элементов.
- Ошибки и опечатки отсутствуют.
- Наиболее важная информация выделяется с помощью цвета, кегля, эффектов анимации и т.д.

### **4. Иллюстрации**

- Иллюстрации служат уместным и достаточным средством наглядности, помогают наиболее полно раскрыть тему выступления, не отвлекают от содержания выступления.
- Использованы иллюстрации хорошего качества (высокого разрешения), с четким изображением.

### **5. Дизайн и настройка**

- Оформление слайдов соответствует теме
- Для всех слайдов презентации по возможности используется один и тот же шаблон оформления.
- Использован кегль не меньше 20 пунктов.
- Цвета фона и шрифта контрастны (желателен светлый фон).
- Шрифт легко читается (нет выделения курсивом, не использован узкий шрифт, шрифт с засечками и т.д.).
- Показ слайдов осуществляется по щелчку мыши (не автоматически).
- Презентация не перегружена анимационными эффектами.

Оценка «отлично» ставится, если содержание сообщения соответствует теме; сообщение последовательное, логичное, структурированное; выступающий излагает тему без обращения к тексту; соблюден временной регламент (не более 5 минут); даны правильные ответы на дополнительные вопросы.

Оценка «хорошо» ставится, если содержание сообщения соответствует теме, но при этом выступлении допущены недочеты. В частности, имеются неточности в изложении материала; на дополнительные вопросы при защите даны неполные ответы. Выступающий излагает тему обращаясь к тексту и соблюден временной регламент.

Оценка «удовлетворительно» ставится, если содержание сообщения соответствует теме, но допущены фактические ошибки в содержании реферата или при ответе на дополнительные вопросы; во время защиты отсутствует вывод. Выступающий читает текст с листа или не соблюден временной регламент.

Оценка «неудовлетворительно» ставится, если тема сообщения не раскрыта, обнаруживается существенное непонимание изучаемой темы.

#### **Темы для презентаций:**

1. Цифровые фотоаппараты.

- 2. Персональные компьютеры в правоохранительной деятельности.
- 3. Перспективы цифрового видео.

#### **6. Выполнение творческих проектов**

Проект – самостоятельная творческая завершенная работа студента, выполненная под руководством преподавателя. Она обычно состоит из двух частей: теоретической и практической. В качестве последней выступают конкретное изделие, макет, модель, видеофильм, компьютерная разработка и т.п., а в теоретической является пояснительная записка.

Проект (лат. projectus - «брошенный вперед») – 1) технические документы – чертежи, расчеты, макеты вновь создаваемых зданий, сооружений, машин, приборов и т.д.; 2) предварительный текст какого-либо документа и т.п.; 3) план, замысел». Уже в определении заложено многообразие, но все варианты содержат общую черту – проект предполагает определение цели.

#### **Структура пояснительной записки**

- − титульный лист (Приложение 1)
- − содержание (в нем последовательно излагаются названия пунктов проекта, указываются страницы, с которых начинается каждый пункт); (Приложение 2);
- − введение (формулирует суть исследуемой проблемы);
- − основная часть (описывается последовательность действий и применяемые инструменты графического редактора; прилагаются исходные графические файлы (фон, шрифты, клипарт));
- − технологическая карта (фотография готового изделия);
- экономическая оценка проекта;
- − словарь научных терминов и специальных профессиональных слов, используемых в содержании проекта;
- − заключение (подводятся итоги или дается обобщенный вывод по теме проекта, предлагаются рекомендации);
- − список использованных источников (Приложение 3).

#### **Требования к оформлению пояснительной записки**

20

- − Объем пояснительной записки может колебаться в пределах 3-8 печатных страниц; все приложения к работе не входят в ее объем.
- − Пояснительная записка должна быть выполнена грамотно, с соблюдением культуры изложения.
- − Обязательно должны иметься ссылки на использованные источники.
- − Шрифт: размер 14, вид Times New Roman.
- − Выравнивание текста по ширине.
- − Заголовки в тексте центрировать, использовать 14 шрифт, TimesNewRoman, шрифт жирный.

#### **Защита творческого проекта**

Студент защищает проект: обосновывает актуальность темы, характеризует основные разделы проекта, обобщает собственную проектную деятельность.

Отвечает на поставленные вопросы членов жюри группы в рамках темы исследования (в течение 7-10 минут).

#### **7. Поиск документов**

1. В СПС «Консультант Плюс» найти Приказ МЗ России № 45 от 07.02.2000 г. «О системе мер по повышению качества клинических лабораторных исследований в учреждениях Российской Федерации».

2. В СПС «Консультант Плюс» найти Приказ МЗ России № 220 от 26.05.2003 г. «Об утверждении отраслевого стандарта «Правила проведения внутрилабораторного контроля качества количественных методов клинических лабораторных исследований с использованием контрольных материалов».

3. В СПС «Консультант Плюс» найти Рекомендации МЗ РФ «Правила по охране труда в клинико-диагностической лаборатории», 2002.

4. В СПС «Консультант Плюс» найти СанПиН 2.1.7.2790-10 «Санитарноэпидемиологические требования к обращению с медицинскими отходами».

5. В СПС «Консультант Плюс» найти СанПиН 2.1.3.2630-10 «Санитарноэпидемиологические требования к организациям, осуществляющим медицинскую деятельность».

6. В СПС «Консультант Плюс» найти действующие нормативные документы по темам:

− Процедура лицензирования медицинской деятельности

− Как открыть частный медицинский центр (процедура)?

7. В словаре терминов СПС «Консультант Плюс» выяснить значение слов: картбланш; кассационная жалоба; лаборатория медицинская; квазиавтономная государственная организация.

8. В СПС «Гарант» найдите статью 115 Гражданского Кодекса РФ.

9. В СПС «Гарант» найдите Федеральный закон №79-ФЗ, от [27 июля](https://pandia.ru/text/category/27_iyulya/) 2004 года устанавливающий правовые, организационные и финансово-экономические основы государственной [гражданской службы](https://pandia.ru/text/category/grazhdanskaya_sluzhba/) Российской Федерации.

10. В СПС «Гарант» найдите закон РФ - I «О [защите прав потребителей»](https://pandia.ru/text/category/zashita_prav_potrebitelej/), устанавливающий нормы закона об обмене товара, который не устраивает потребителя.

11. В СПС «Гарант» постройте список всех Федеральных законов, которые были изменены [1 апреля](https://pandia.ru/text/category/1_aprelya/) прошлого года.

12. В СПС «Гарант» необходимо определить, чему равен минимальный размер оплаты труда (МРОТ). Найдите последний документ, который внес эти изменения.

13. Изображение какой фигуры расположено в центре нагрудного знака «Лауреат премии МВД России»? Описание нагрудного знака экспортируйте в документ MS Word.

14. Вы устраиваетесь на работу. Какие документы необходимо вам предоставить работодателю при заключении Трудового договора (в соответствии с действующим Трудовым кодексом РФ)? Результаты поиска сохраните в виде копии экрана и добавьте ее в ваш отчет.

15. Вы начинающий предприниматель, занимаетесь [предпринимательской](https://pandia.ru/text/category/predprinimatelmzskaya_deyatelmznostmz/)  [деятельностью](https://pandia.ru/text/category/predprinimatelmzskaya_deyatelmznostmz/) без лицензии. После проверки вам выписали штраф на сумму 300 тыс. руб. Такой суммой вы не располагаете. Какие меры в соответствии с УК РФ вправе принять государство по отношению к вам? Результаты поиска экспортируйте в документ MS Word.

16. В кодексе РФ об [административных правонарушениях](https://pandia.ru/text/category/administrativnoe_pravo/) найдите статью об административном аресте. Сделайте копию экрана с содержимым данной статьи и добавьте ее в ваш отчет.

17. Составьте список документов о правилах [землепользования](https://pandia.ru/text/category/zemlepolmzzovanie/) и застройки связанных с судебной практикой. Сохраните список найденных документов в документ MS Word в папку.

#### **Перечень рекомендуемых учебных изданий, интернет-ресурсов для выполнения**

#### **работы/задания**

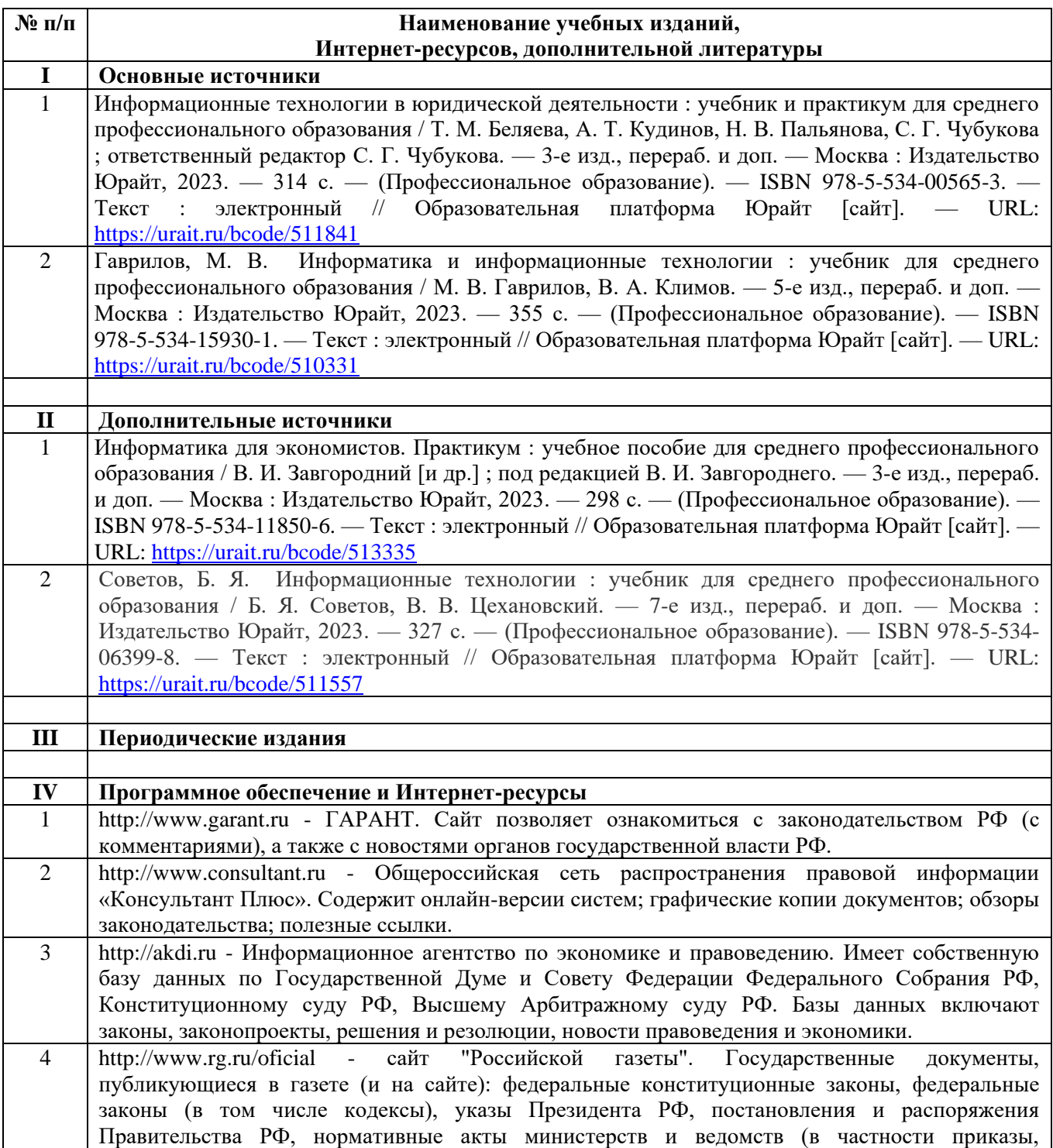

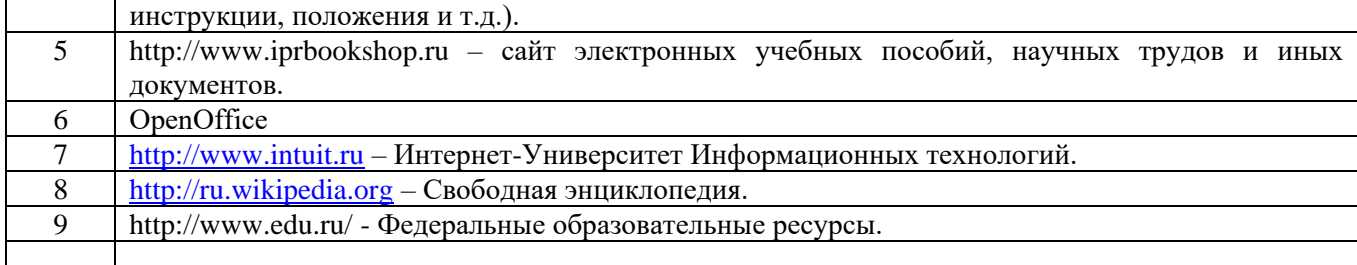

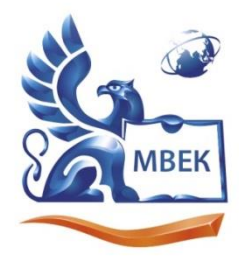

Автономная некоммерческая профессиональная образовательная организация «МЕЖДУНАРОДНЫЙ ВОСТОЧНО-ЕВРОПЕЙСКИЙ КОЛЛЕДЖ»

Пушкинская ул., д. 268, 426008, г. Ижевск. Тел.: (3412) 77-68-24. E-mail: mveu@mveu.ru, www. mveu.ru ИНН 1831200089. ОГРН 1201800020641

Предметно-цикловая комиссия

Специальность

Курс Форма обучения

### **СООБЩЕНИЕ**

Студента

Тема

Руководитель

# **Содержание**

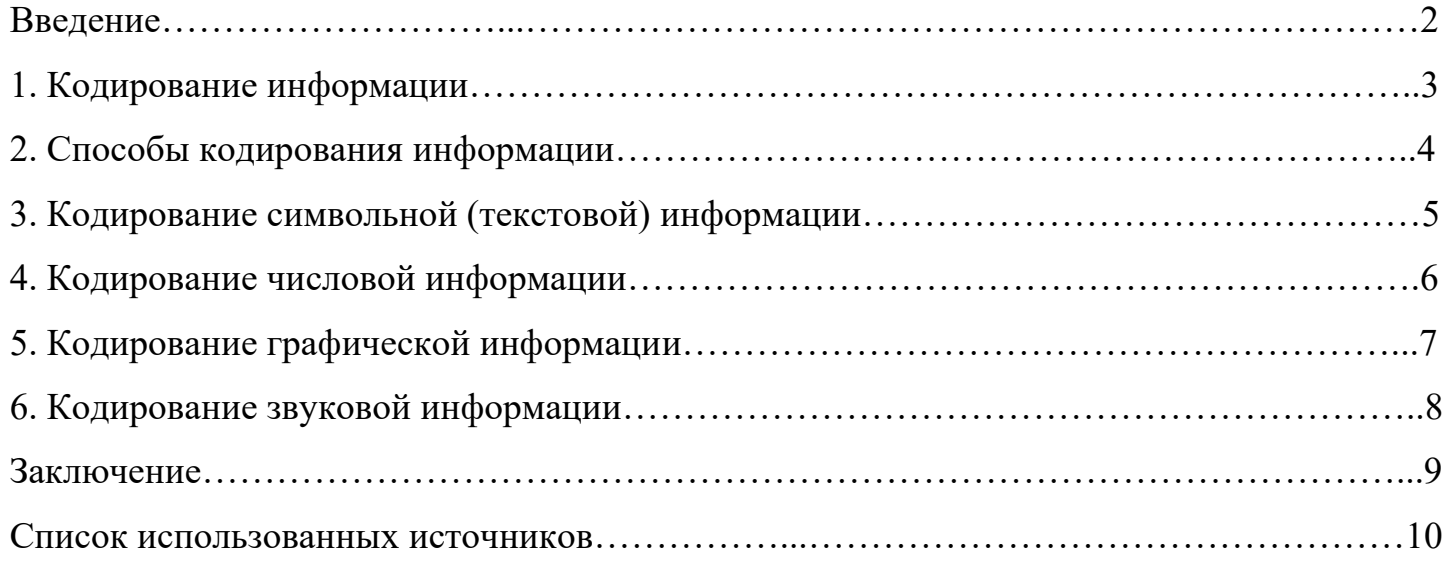

#### **Список использованных источников**

- 1. Гражданский кодекс Российской Федерации. Часть четвертая от 18 дек.2006 г. № 230- ФЗ: принят Гос. Думой Федер. Собр. Рос. Федерации 24 нояб.2006 г.: одобр. Советом Федерации Федер. Собр. Рос. Федерации 8 дек. 2006 г.: ввод. Федер. Законом Рос. Федерации от 18 дек. 2006 г. № 231 – ФЗ // (ред.01.07.2017).
- 2. Федеральный закон № 149-ФЗ от 27.07.2006 «Об информации, информационных технология и о защите информации» (действующая редакция от 07.06.2017 [N 109-ФЗ](consultantplus://offline/ref=365AED68EC0A6655463CFFDCB2E55257E20B5B9954B40B94C00F8DDB3091EFCA54D7F0E2F147FB05dEEBK) )
- 3. Гуда А.Н, Бутакова М.П, Нечитайло Н.М. Информатика: Учебник / 3-е изд: -М., «Дашков и Ко», 2013.
- 4. Думин В.К. Теоретические основы информационных систем и процессов: Учебник /, 3 – е издание . «Дашков и Ко», 2012.
- 5. Тарасова, Н.Г. Архитектура ПК [Текст] / Н.Г. Тарасова // Новинки в мире ПК. 2012.  $-S_2$  4. – C. 2-7.
- 6. Иванов, С.А. Информатика и ИКТ [Текст] / С.А. Иванов // Статьи о вредоносных программах. – Москва, 2012. – С. 12-34.
- 7. Жилищное право: актуальные вопросы законодательства: электрон. Журн. 2007. № 1 URL: [http://www.gilpravo.ru](http://www.gilpravo.ru/) (дата обращения: 20.09.2017).